### Socket programming

Tasos Alexandridis

### Socket: End Point of Communication

- Sending message from one process to another – Message must traverse the underlying network
- Process sends and receives through a socket
	- In essence, the doorway leading in/out of the house

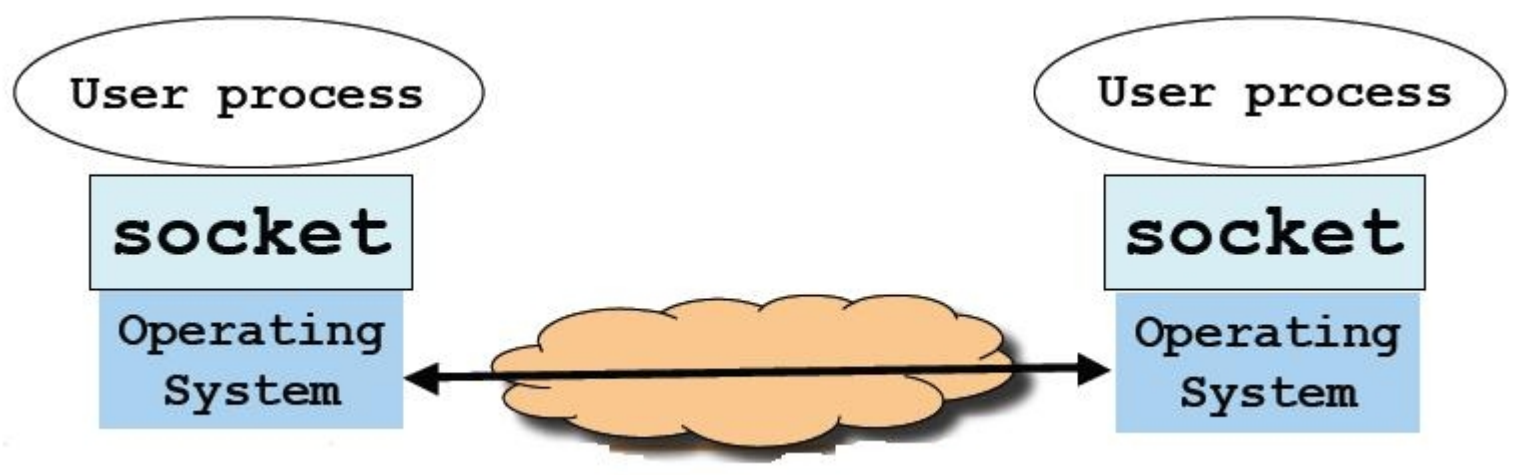

HY335a - Socket Programming 2

## Identifying the Receiving Process

- Sending process must identify the receiver
	- Address of the receiving end host
	- $-$  Identifier (port) that specifies the receiving process
- Receiving host
	- Destination IP address (32-bit) uniquely identifies the host
- Receiving process
	- Host may be running many different processes
	- Destination port (16-bit) uniquely identifies the socket (process)

### Using ports to identify Services

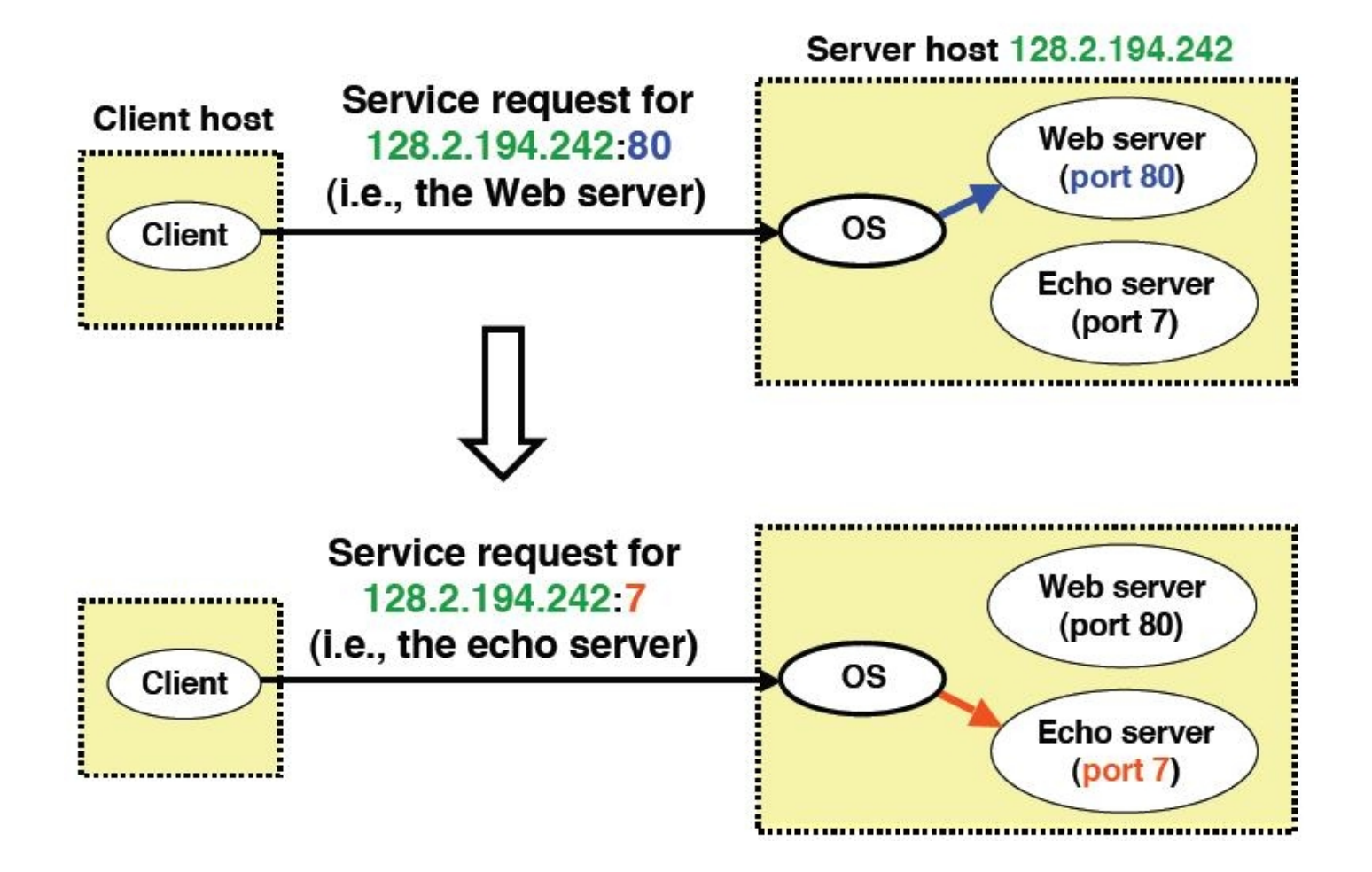

### Using sockets in C

The UNIX Socket API

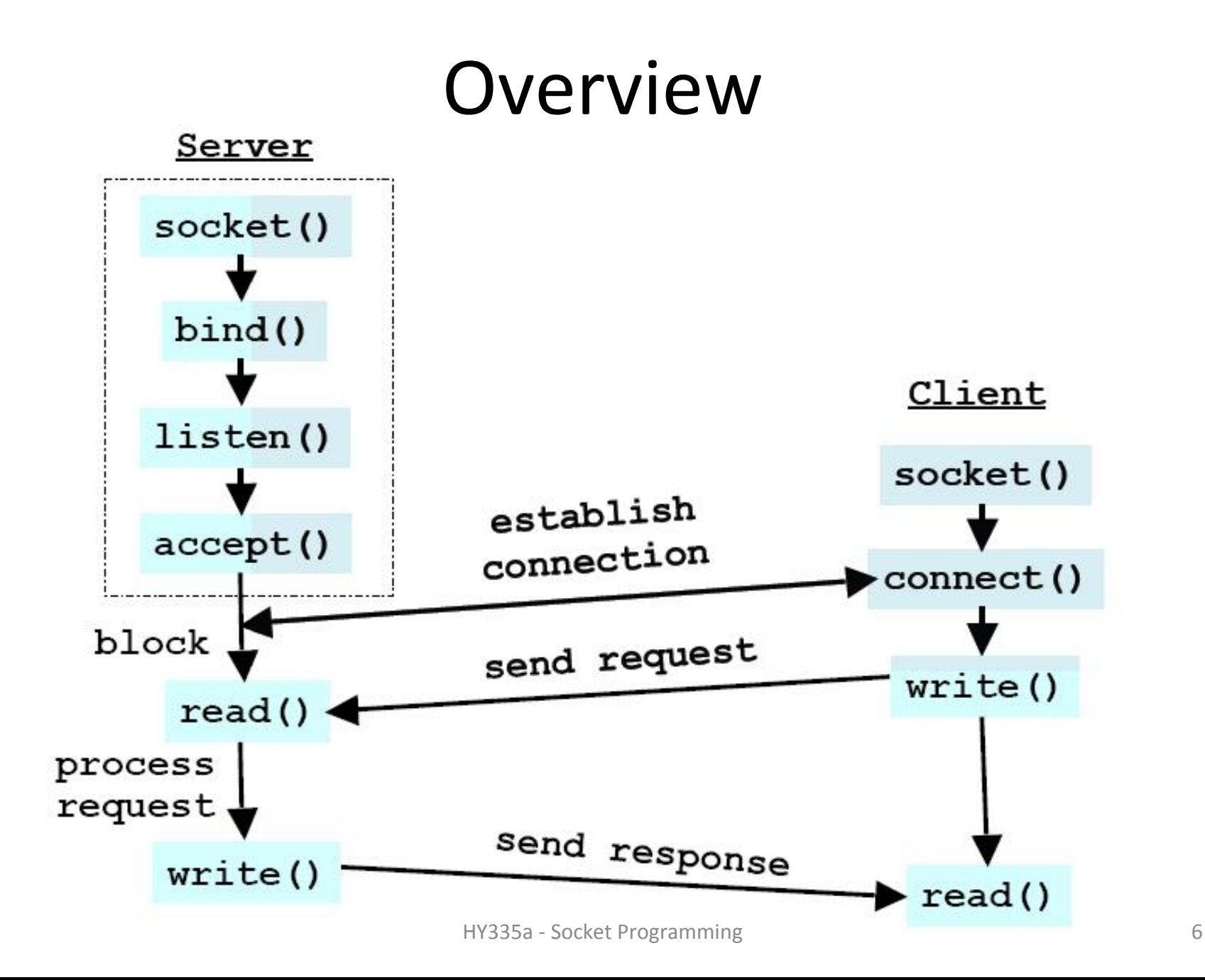

## socket()

- int socket (int domain, int type, int protocol)
	- Creates a socket
- Domain specifies the protocol family
	- AF\_UNIX, AF\_LOCAL for local communication
	- AF\_INET for IPv4 Internet protocols (use this)
- Type specifies the communication
	- SOCK\_STREAM for TCP
	- SOCK\_DGRAM for UDP
- Protocol specifies the protocol (set to 0 as domain and type imply the protocol)
- RETURN
	- On success returns socket descriptor, else -1

# bind()

- int bind(int socket, struct sockaddr \*address, int addrLen)
	- Assigns a specific address to the socket
- socket  $\rightarrow$  the socket descriptor
- address  $\rightarrow$  the host address
- addr len  $\rightarrow$  the size of the address struct
- RETURN
	- 0 on success, else -1

### sockaddr & sockaddr\_in

```
struct sockaddr in {
  short int sin family; // Address family
  unsigned short int sin port; //Port number
  struct in addr sin addr; //Internet address
  unsigned char sin zero[8];
};
struct in addr {
  unsigned long s addr;
}
struct sockaddr in addr;
struct sockaddr *address = (struct sockaddr *) &addr;
   //Type casting
```
## listen()

- int listen(int sockfd, int backlog) – Listens (waits) for incoming connections
- sockfd  $\rightarrow$  the socket descriptor
- backlog  $\rightarrow$  max number of connections

- RETURN
- 0 on success, else -1

## accept()

- int accept(int sockfd, struct sockaddr \*addr, socklen t \*addrlen)
	- Accepts an incoming connection
- sockfd  $\rightarrow$  the socket descriptor (after a call to listen())
- addr  $\rightarrow$  pointer to a struct that is filled with the client's address (optional)
- addrlen  $\rightarrow$  the size of the addr struct
- RETURN
	- 0 on success, else -1

## send() / receive()

- ssize t send(int sockfd, const void \*buf, size t len, int flags);
	- send data using the specified socket
- ssize t recv(int sockfd, void \*buf, size\_t len, int flags); – Receive data from the specified socket and store it to buf
- sockfd  $\rightarrow$  the socket descriptor
- buf  $\rightarrow$  buffer to send or receiver
- len  $\rightarrow$  the length of the buffer
- flags  $\rightarrow$  (set to 0)
- RETURN
	- The total number of bytes sent/received, else -1

## connect()

- int connect(int sockfd, const struct sockaddr \*addr, socklen\_t addrlen)
	- Connect to a socket
- sockfd  $\rightarrow$ the unconnected socket descriptor
- addr  $\rightarrow$  the server's address
- addrlen  $\rightarrow$  the size of the addr struct
- RETURN
	- On success 0, else -1

## close()

• int close(int fd)

– Closes the socket

• fd  $\rightarrow$  the socket descriptor

• RETURN

– 0 on success, else -1

### Example

#### TCP Server and TCP client in C

### Socket creation

int sock;

}

}

if((sock = socket(AF\_INET,SOCK\_STREAM,IPROTO\_TCP)) <  $\begin{matrix} 0 \\ 1 \end{matrix}$ 

fprintf(stderr,"Failed to create TCP socket");

if(setsockopt(sock, SOL SOCKET, SO REUSEADDR,  $\&optval, \simeq 0 \text{ (optval)} \& 0$ fprintf(stderr,"could not reuse address");

#### Reuse the same port number

### Bind port to socket

struct sockaddr in addr;

```
memset(&addr, 0 ,sizeof(addr)); //clear memory block for 
                                         //addr
```

```
addr.sin family = AF INET;
addr.sin addr.s addr = INADDR;
addr.sin port = htons(server port);
```
if(bind(sock, (struct sockaddr \*)&addr, sizeof(addr)) < 0)  $\left\{ \right.$ fprintf(stderr,"cannot bind socket to address"); }

### Wait for incoming connections

If(listen (sock,  $\frac{1}{2}$ ) < 0) { fprintf(stderr,"error listening");

### Specifies max number of incoming connections

### Client establishes connection

```
struct sockaddr in sin;
struct hostent *host = qethostbyname(\arg(y[1]);
in addr t server addr = *(in addr t) *host->h addr list[0];
memset(&sin, 0, sizeof(sin));
sin.sin family = AF INET;
                                                use raw IP address
```

```
sin.sin addr.s addr = server addr; // = inet addr(server IP) ;
sin.sin port = htons(server port);
```
if(connect(sock, (struct sockaddr \*)&sin, sizeof(sin)) < 0) { fprintf(stderr, "cannot connect to server");

### Accept incoming connections

```
struct sockaddr in addr;
int addr len = sizeof(addr);
int c_sock;
```

```
c sock = accept(sock,(struct sockaddr *)&addr, &addr, 
  &addr_lin);
```

```
if(c sock < 0) {
  fprintf(stderr,"error accepting connection");
}
```
### Send data

```
int send packets (char *buffer, int buf len) {
  sent bytes = send(sock, buffer, buf len, 0) ;
```

```
if(send bytes < 0) {
    fprintf(stderr, "send() failed");
}
return 0;
```
### Receive data

```
int receive packets ( char *buffer, int buf len) {
  int num received = recv(sock, buffer, buf len, 0);
```

```
if(num received < 0) {
    fprintf(stderr,"recv() failed");
} else if (num received == 0) {
    //sender has closed connection
    return EOF;
} else {
    return num received;
}
```
What happens when data exceed buffer size?

### #include the appropriate libraries

#include <unistd.h> /\* access to system calls \*/ #include <sys/types.h> /\*widely used types \*/ #include <netdb.h> /\* gethostbyname() etc.\*/ #include <arpa/inet.h> /\*htons etc. \*/ #include <sys/socket.h> /\*socket structs \*/ #include <netinet/in.h> /\*internet sockets, sockaddr in etc. \*/

### Datagram Sockets (UDP)

- Similar to stream sockets but:
	- Use SOCK\_DGRAM instead of SOCK\_STREAM
	- No need to establish and terminate connection
	- Use recvfrom() and sendto() instead of recv() and send()

```
ssize t recvfrom(int sockfd, void *buf,
 size t len, int flags, struct sockaddr
 *src_addr, socklen t *addrlen);
```
ssize t sendto(int sockfd, const void \*buf, size t len, int flags, const struct sockaddr \*dest addr, socklen t addrlen);

### Using sockets in Java

### TCP Client

```
public static void main(String argv[]) throws Exception
\{String sentence = "Hello";
   String modifiedSentence;
   //create the socket
   Socket clientSocket = new Socket("hostname", port);
   //get the input and output stream that are attached to the 
   socket
   DataOutputStream outToServer = new 
   DataOutputStream(clientSocket.getOutputStream());
   BufferedReader inFromServer = new BufferedReader(new 
   InputStreamReader(clientSocket.getInputStream()));
   outToServer.writeBytes(sentence + '\n'); //send
  modifiedSentence = inFromServer.readLine(): // receiveSystem.out.println("From server: " + modifiedSentence);
   clientSocket.close(); //close the socket
```
### TCP Server

```
public static void main(String argv[]) throws Exception
{
  //create the server socket
  ServerSocket welcomeSocket = new ServerSocket(port);
  //accept the connection
  Socket connectionSocket = welcomeSocket.accept();
  //get the streams
  DataOutputStream outToClient = new 
  DataOutputStream(connectionSocket.getOutputStream());
  BufferedReader inFromClient = new BufferedReader(new 
  InputStreamReader(connectionSocket.getInputStream()));
  //receive from client
  String clientSentence = inFromClient.readLine();
  //send to client
  outToClient.writeBytes(clientSentence.toUpperCase());
```
### Datagram Sockets(UDP) in Java

- No initial handshaking and therefore no need for welcoming socket (server socket)
- No streams are attached to the sockets
- The receiving process must unravel the received packet to obtain the packet's information bytes
- The sending host creates "packets" by attaching the IP destination address and port number to each batch of bytes it sends

## UDP Client

public static void main(String args[]) throws Exception {

- BufferedReader inFromUser = new BufferedReader(new InputStreamReader(System.in));
- DatagramSocket clientSocket = new DatagramSocket(); //UDP //Socket

InetAddress IPAddress = InetAddress.getByName("hostname"); String sentence = inFromUser.readLine();

```
byte[] sendData = new byte[1024];byte[] receiveData = new byte[1024];
```

```
sendData = sentence.getBytes();
```
### UDP Client

DatagramPacket sendPacket = new DatagramPacket(sendData, sendData.length, IPAddress, 9876); clientSocket.send(sendPacket); //send a UDP packet

DatagramPacket receivePacket = new DatagramPacket(receiveData, receiveData.length); clientSocket.receive(receivePacket); //receive a UDP packet String modifiedSentence = new String(receivePacket.getData());

System.out.println("FROM SERVER:" + modifiedSentence); clientSocket.close();

### UDP Server

public static void main(String args[]) throws Exception { DatagramSocket serverSocket = new DatagramSocket(9876); byte[] receiveData = new byte[1024]; byte $\lceil$  sendData = new byte $\lceil 1024 \rceil$ ;

DatagramPacket receivePacket =

new DatagramPacket(receiveData, receiveData.length); serverSocket.receive(receivePacket);

String sentence = new String(receivePacket.getData());

### UDP Server

InetAddress IPAddress = receivePacket.getAddress();

```
int port = receivePacket.getPort();
```
String capitalizedSentence = sentence.toUpperCase(); sendData = capitalizedSentence.getBytes();

DatagramPacket sendPacket = new DatagramPacket(sendData, sendData.length, IPAddress, port);

```
serverSocket.send(sendPacket);
```
### Classes

- ServerSocket
- Socket
- DatagramSocket
- DatagramPacket
- InetAddress

#### <http://download-llnw.oracle.com/javase/1.5.0/docs/api/>(Java API)